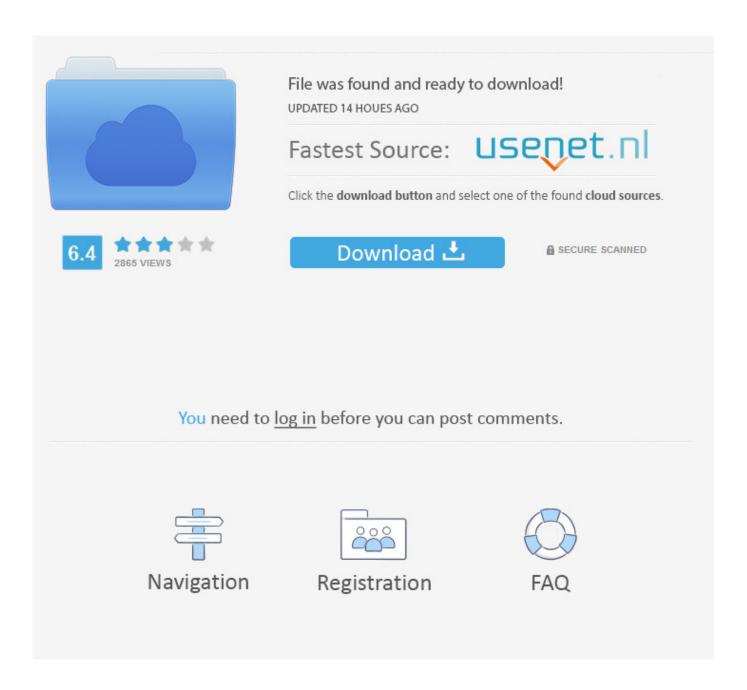

Instruction To Install New Hilink Application For Mac

1/5

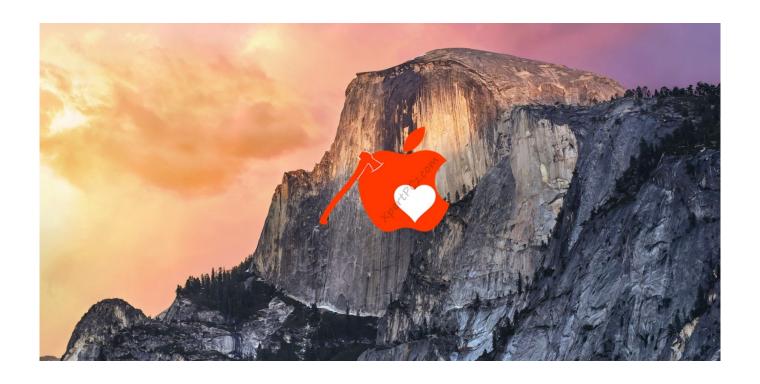

Instruction To Install New Hilink Application For Mac

2/5

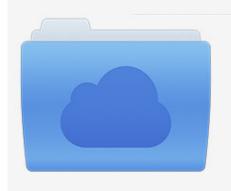

File was found and ready to download! UPDATED 14 HOUES AGO

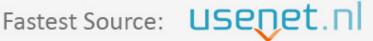

Click the download button and select one of the found cloud sources.

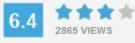

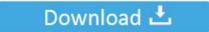

**⋒** SECURE SCANNED

You need to <u>log in</u> before you can post comments.

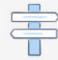

Navigation

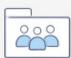

Registration

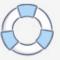

Just use the subsequent function around to get your Huawei Age3372s-153 / T-Com Speedstick LTE V working on macOS 10.. 3 2+ Jun 02, 2016 • Huawei HiLink (Mobile WiFi) v 3 18 2 for Android 2 3 2+ Feb.. If the installer asks to unlock your disk, enter the password you use to log in to your Mac.

The app offers great functionality, but the functions it provides vary with the Huawei terminal device used.. 3 17 1 for Android 2 3 2+ Jan 22, 2016 • Huawei HiLink (Mobile WiFi) v 3 17 0 for Android 2.. If you also have a Home windows 8 / 8 1 or Windows 10, you just follow the I executed the set up with the sticking with fixed up:.

## How To Use Mac Camera For Video

Huawei HiLink allows you to control your HiLink devices from a phone or tablet This app will give you a steady and straightforward management experience.. 3 2+ Jan 10, 2016 Show more Apps • Antivirus • Art & Design • Auto & Vehicles • Beauty • Books & Reference • Business • Catalogs • Comics • Communication • Dating • Education • Entertainment • Events • Finance • Food & Drink • Health & Fitness • House & Home • Lifestyle • Live Wallpapers • Media & Video • Medical • Music & Audio • Navigation • News & Magazines • Other • Parenting • Personalization • Photography • Productivity • Shopping • Social • Sports • Transportation • Travel & Local • Utilities • Video Players & Editors • Weather • Widgets Choose.. 0+ Aug 26, 2016 • Huawei HiLink (Mobile WiFi) v. 3 21 2 for Android 3 0+ Aug 01, 2016 • Huawei HiLink (Mobile WiFi) v.. 12 Sierra or macOS 10 13 High Sierra This tweak also does apply to, ) and any some other Huawei cellular broadband modem like Huawei Y160, Huawei At the 173, Huawei Elizabeth 3331, Huawei E3531, Huawei E3533 and Huawei K5150 (Vodafone K5150-H).. Choose Reinstall macOS (or Reinstall OS X) from the Utilities window Iron sight macbook. Sai Ram Sai Shyam Sai Bhagwan Shirdi Ke Daata Sabse Mahaan Mp3 Song

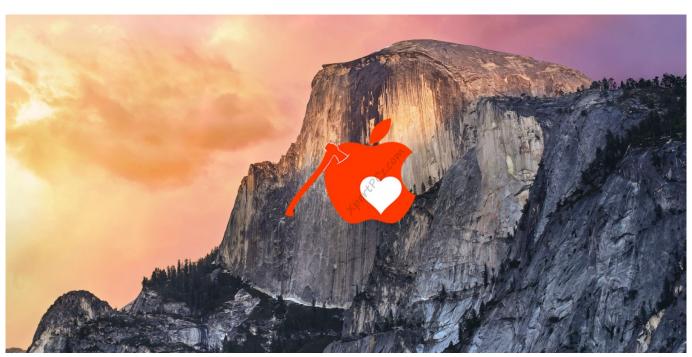

Download free Atmosphere To Pascal Converter software

## Usb Net Dongle For Mac

Here's what you can do using this app: • see the carrier name, roaming status, and signal strength; • control the connected devices, disconnect them with one tap, set priorities; • get notifications about low battery, steep data usage, incoming messages;

• share media and installation files without producing mobile data traffic; • diagnose and optimize your phone or tablet; • choose sleep or standard modes; • set up limits, parental control and a guest Wi-Fi network.. Click Continue, then follow the onscreen instructions to choose your disk and begin installation.. • Huawei HiLink (Mobile WiFi) v 5 0 23 302 for Android 3 0+ Nov 23, 2016 • Huawei HiLink (Mobile WiFi) v. C Debugging Questions Pdf

## **English Movies Tamil Dubbed Download**

It will be easy to save and backup the files on your phone or tablet to the microSD card in the HiLink device.. 5 0 22 300 for Android 3 0+ Sep 14, 2016 • Huawei HiLink (Mobile WiFi) v 3 21 5 for Android 3.. 23, 2016 • Huawei HiLink (Mobile WiFi) v 3 17 2 for Android 2 3 2+ Jan 29, 2016 • Huawei HiLink (Mobile WiFi) v.. 12 Sierra and macOS 10 13 Higher Sierra without making use of Mobile Companion software and despite Apple's 'csrutil'.. A Huawei Age3372 / Telekom Speedstick LTE V cellular broadband modem USB stay is conveniently installed on macOS 10.. 3 20 3 for Android 2 3 2+ Jun 08, 2016 • Huawei HiLink (Mobile WiFi) v 3 19 2 for Android 2. 34bbb28f04 Adobe Premiere Pro Templates Free Download

34bbb28f04

Pioneer Ddj Sb Virtual Dj Mapper Google

5/5